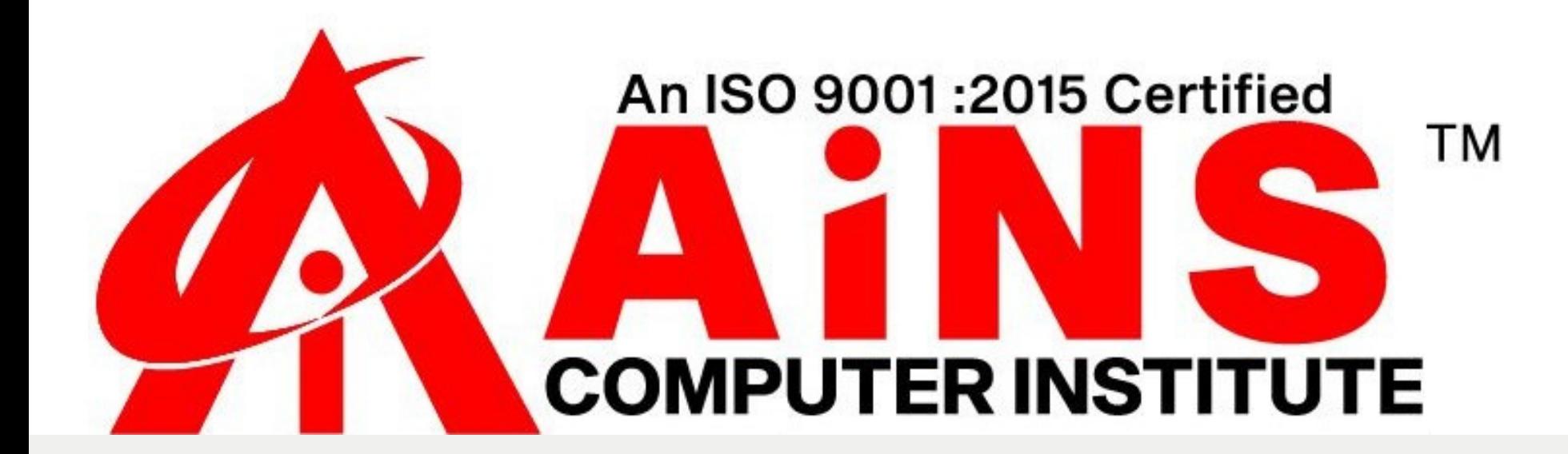

# ANGULAR.

## SYLLBAUS

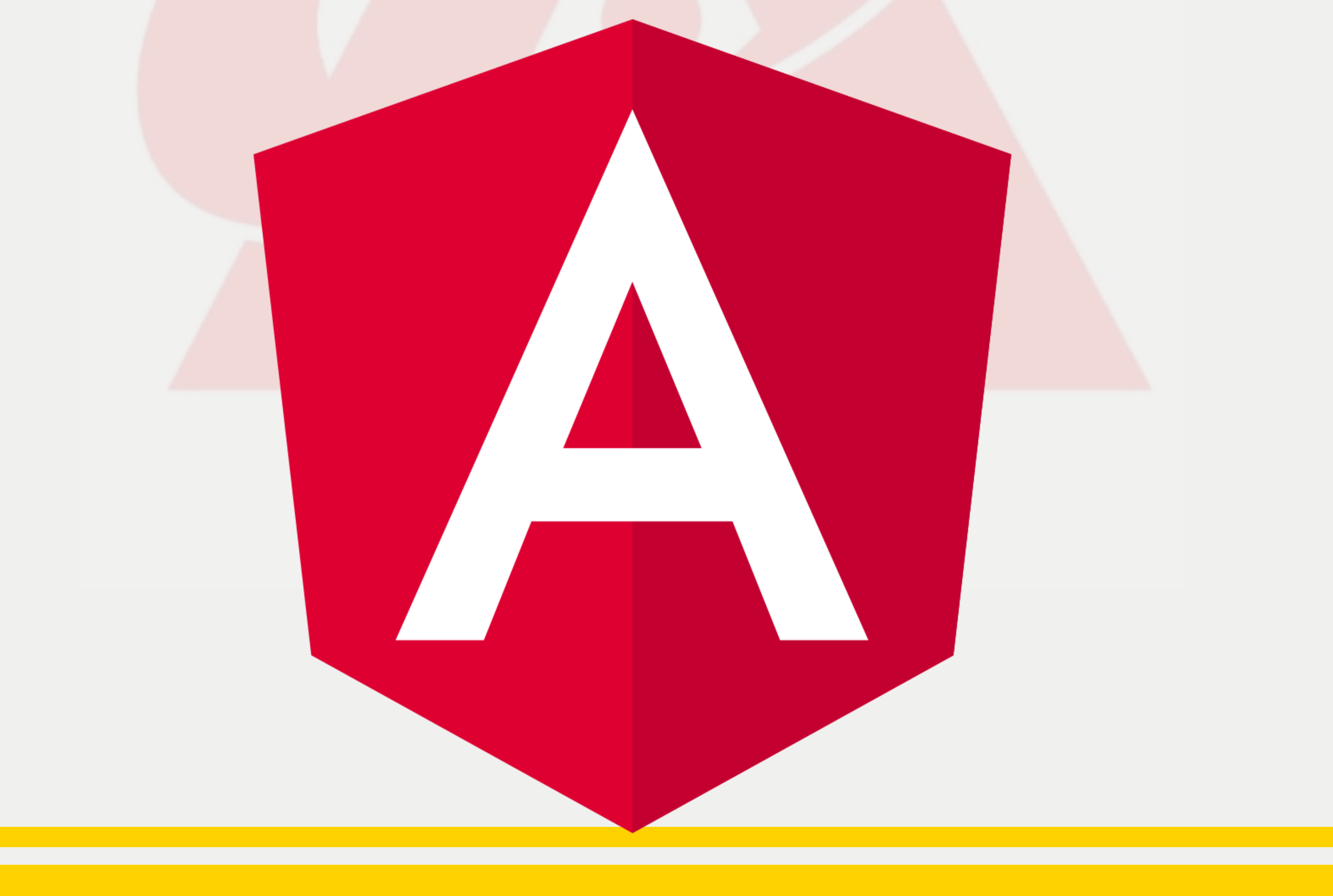

#### **Angular 8:**

- **1.Angular 8 Tutorial**
- **2.How to upgrade Angular CLI older versions to Angular CLI 8**
- **3.Angular 8 Introduction**
- **4.Features and Advantages of Angular 8**
- **5.Angular 8 Installation**
- **6.Angular 8 First App**
- **7.How an Angular's app get loaded and started**
- **8.Angular 8 Architecture**
- 

**9.Angular 8 Directives 10.Angular 8 ngIf Directive 11.Angular 8 \*ngFor Directive 12.Angular 8 ngSwitch Directive 13.Data Binding in Angular 8 14.Property Binding in Angular 8 15.String Interpolation in Angular 8 16.Event Binding in Angular 8 17.Two way Data Binding in Angular 8 18.Angular 8 Forms**

## **Angular Misc:**

- **Angular vs React**
- **Everything you should know about Angular 9 Everything you should know about Angular 10 Everything you should know about Angular Latest (current)**

### **Angular + Spring:**

**Spring Angular CRUD Application Spring Angular File Upload Application**

**Spring Angular Login & Logout Application Spring Angular Search Field Application Angular 7 Pipes: Angular 7 Pipes**

**Error Fixing: Angular Error Fixing**